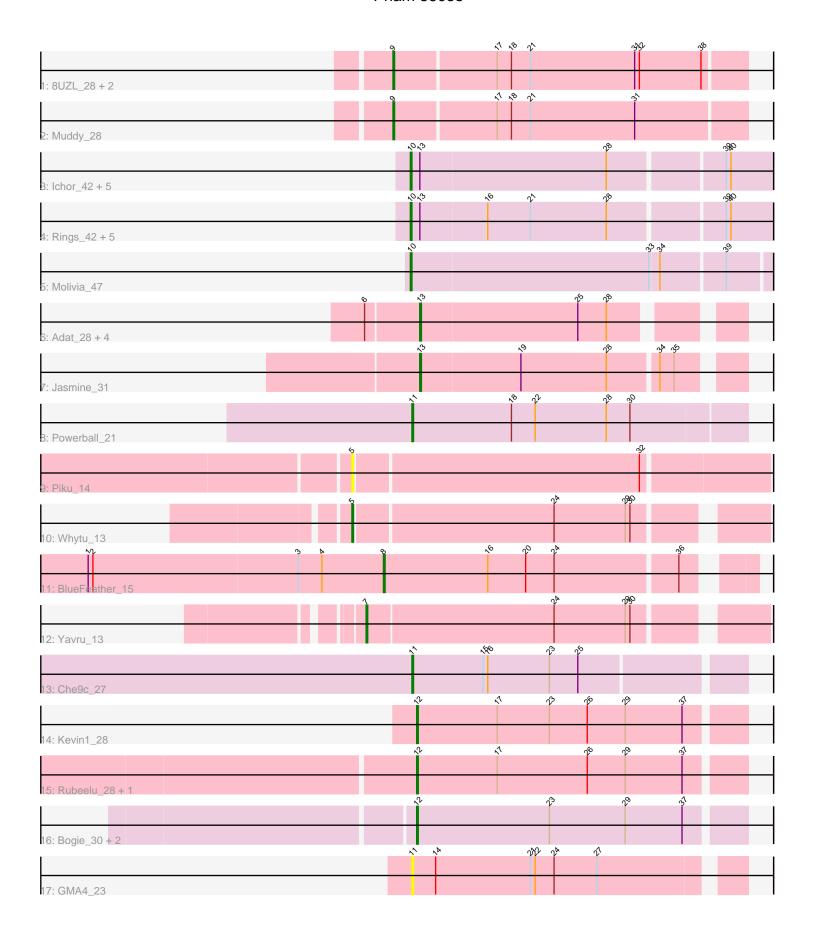

Note: Tracks are now grouped by subcluster and scaled. Switching in subcluster is indicated by changes in track color. Track scale is now set by default to display the region 30 bp upstream of start 1 to 30 bp downstream of the last possible start. If this default region is judged to be packed too tightly with annotated starts, the track will be further scaled to only show that region of the ORF with annotated starts. This action will be indicated by adding "Zoomed" to the title. For starts, yellow indicates the location of called starts comprised solely of Glimmer/GeneMark auto-annotations, green indicates the location of called starts with at least 1 manual gene annotation.

# Pham 86035 Report

This analysis was run 04/28/24 on database version 559.

Pham number 86035 has 36 members, 6 are drafts.

Phages represented in each track:

- Track 1: 8UZL 28, FF47 28, Maco6 26
- Track 2 : Muddy 28
- Track 3: Ichor\_42, Boersma\_44, Amigo\_43, Thunderclap\_43, Jaek\_42, Yeezus\_42
- Track 4 : Rings\_42, Amavida\_42, Heylee\_42, Gorgeous\_43, Anansi\_43, SorJuana 43
- Track 5 : Molivia 47
- Track 6: Adat\_28, Brad\_28, GurgleFerb\_28, Nellie\_28, Casserole\_29
- Track 7 : Jasmine 31
- Track 8 : Powerball 21
- Track 9: Piku 14
- Track 10 : Whytu 13
- Track 11 : BlueFeather 15
- Track 12 : Yavru\_13
- Track 13 : Che9c\_27
- Track 14: Kevin1 28
- Track 15: Rubeelu 28, Butters 28
- Track 16: Bogie\_30, Brujita\_31, Island3\_31
- Track 17 : GMA4 23

# Summary of Final Annotations (See graph section above for start numbers):

The start number called the most often in the published annotations is 10, it was called in 11 of the 30 non-draft genes in the pham.

Genes that call this "Most Annotated" start:

Amavida\_42, Amigo\_43, Anansi\_43, Boersma\_44, Gorgeous\_43, Heylee\_42, Ichor\_42, Jaek\_42, Molivia\_47, Rings\_42, SorJuana\_43, Thunderclap\_43, Yeezus\_42,

Genes that have the "Most Annotated" start but do not call it:

•

Genes that do not have the "Most Annotated" start:

• 8UZL\_28, Adat\_28, BlueFeather\_15, Bogie\_30, Brad\_28, Brujita\_31, Butters\_28, Casserole\_29, Che9c\_27, FF47\_28, GMA4\_23, GurgleFerb\_28, Island3\_31, Jasmine\_31, Kevin1\_28, Maco6\_26, Muddy\_28, Nellie\_28, Piku\_14, Powerball\_21, Rubeelu\_28, Whytu\_13, Yavru\_13,

# Summary by start number:

#### Start 5:

- Found in 2 of 36 (5.6%) of genes in pham
- Manual Annotations of this start: 1 of 30
- Called 100.0% of time when present
- Phage (with cluster) where this start called: Piku\_14 (FE), Whytu\_13 (FE),

#### Start 7:

- Found in 1 of 36 (2.8%) of genes in pham
- Manual Annotations of this start: 1 of 30
- Called 100.0% of time when present
- Phage (with cluster) where this start called: Yavru 13 (FE),

#### Start 8:

- Found in 1 of 36 (2.8%) of genes in pham
- Manual Annotations of this start: 1 of 30
- Called 100.0% of time when present
- Phage (with cluster) where this start called: BlueFeather\_15 (FE),

## Start 9:

- Found in 4 of 36 (11.1%) of genes in pham
- Manual Annotations of this start: 2 of 30
- Called 100.0% of time when present
- Phage (with cluster) where this start called: 8UZL\_28 (AB), FF47\_28 (AB), Maco6\_26 (AB), Muddy\_28 (AB),

### Start 10:

- Found in 13 of 36 (36.1%) of genes in pham
- Manual Annotations of this start: 11 of 30
- Called 100.0% of time when present
- Phage (with cluster) where this start called: Amavida\_42 (AQ), Amigo\_43 (AQ), Anansi\_43 (AQ), Boersma\_44 (AQ), Gorgeous\_43 (AQ), Heylee\_42 (AQ), Ichor\_42 (AQ), Jaek\_42 (AQ), Molivia\_47 (AQ), Rings\_42 (AQ), SorJuana\_43 (AQ), Thunderclap\_43 (AQ), Yeezus\_42 (AQ),

#### Start 11:

- Found in 3 of 36 (8.3%) of genes in pham
- Manual Annotations of this start: 2 of 30
- Called 100.0% of time when present
- Phage (with cluster) where this start called: Che9c\_27 (I2), GMA4\_23 (singleton), Powerball\_21 (CZ4),

#### Start 12:

- Found in 6 of 36 (16.7%) of genes in pham
- Manual Annotations of this start: 6 of 30
- Called 100.0% of time when present

• Phage (with cluster) where this start called: Bogie\_30 (P1), Brujita\_31 (I1), Butters\_28 (N), Island3\_31 (I1), Kevin1\_28 (N), Rubeelu\_28 (N),

#### Start 13:

- Found in 18 of 36 (50.0%) of genes in pham
- Manual Annotations of this start: 6 of 30
- Called 33.3% of time when present
- Phage (with cluster) where this start called: Adat\_28 (AV), Brad\_28 (AV), Casserole\_29 (AV), GurgleFerb\_28 (AV), Jasmine\_31 (AV), Nellie\_28 (AV),

## **Summary by clusters:**

There are 10 clusters represented in this pham: singleton, AB, I1, I2, CZ4, N, AQ, P1, FE, AV,

Info for manual annotations of cluster AB:

•Start number 9 was manually annotated 2 times for cluster AB.

Info for manual annotations of cluster AQ:

•Start number 10 was manually annotated 11 times for cluster AQ.

Info for manual annotations of cluster AV:

•Start number 13 was manually annotated 6 times for cluster AV.

Info for manual annotations of cluster CZ4:

•Start number 11 was manually annotated 1 time for cluster CZ4.

Info for manual annotations of cluster FE:

- •Start number 5 was manually annotated 1 time for cluster FE.
- •Start number 7 was manually annotated 1 time for cluster FE.
- •Start number 8 was manually annotated 1 time for cluster FE.

Info for manual annotations of cluster I1:

•Start number 12 was manually annotated 2 times for cluster I1.

Info for manual annotations of cluster I2:

•Start number 11 was manually annotated 1 time for cluster I2.

Info for manual annotations of cluster N:

•Start number 12 was manually annotated 3 times for cluster N.

Info for manual annotations of cluster P1:

•Start number 12 was manually annotated 1 time for cluster P1.

#### Gene Information:

Gene: 8UZL 28 Start: 24083, Stop: 24301, Start Num: 9

Candidate Starts for 8UZL 28:

(Start: 9 @24083 has 2 MA's), (17, 24146), (18, 24155), (21, 24167), (31, 24233), (32, 24236), (38, 24275),

Gene: Adat\_28 Start: 27242, Stop: 27427, Start Num: 13

Candidate Starts for Adat\_28:

(6, 27209), (Start: 13 @27242 has 6 MA's), (25, 27341), (28, 27359),

Gene: Amavida\_42 Start: 30744, Stop: 30965, Start Num: 10

Candidate Starts for Amavida 42:

(Start: 10 @30744 has 11 MA's), (Start: 13 @30750 has 6 MA's), (16, 30792), (21, 30819), (28,

30867), (39, 30936), (40, 30939),

Gene: Amigo\_43 Start: 30618, Stop: 30839, Start Num: 10

Candidate Starts for Amigo 43:

(Start: 10 @30618 has 11 MA's), (Start: 13 @30624 has 6 MA's), (28, 30741), (39, 30810), (40,

30813),

Gene: Anansi\_43 Start: 30618, Stop: 30839, Start Num: 10

Candidate Starts for Anansi\_43:

(Start: 10 @30618 has 11 MA's), (Start: 13 @30624 has 6 MA's), (16, 30666), (21, 30693), (28,

30741), (39, 30810), (40, 30813),

Gene: BlueFeather\_15 Start: 11595, Stop: 11813, Start Num: 8

Candidate Starts for BlueFeather 15:

(1, 11409), (2, 11412), (3, 11541), (4, 11556), (Start: 8 @11595 has 1 MA's), (16, 11661), (20, 11685),

(24, 11703), (36, 11778),

Gene: Boersma\_44 Start: 30618, Stop: 30839, Start Num: 10

Candidate Starts for Boersma\_44:

(Start: 10 @30618 has 11 MA's), (Start: 13 @30624 has 6 MA's), (28, 30741), (39, 30810), (40,

30813),

Gene: Bogie\_30 Start: 27068, Stop: 27271, Start Num: 12

Candidate Starts for Bogie\_30:

(Start: 12 @27068 has 6 MA's), (23, 27152), (29, 27200), (37, 27236),

Gene: Brad 28 Start: 27240, Stop: 27425, Start Num: 13

Candidate Starts for Brad 28:

(6, 27207), (Start: 13 @27240 has 6 MA's), (25, 27339), (28, 27357),

Gene: Brujita\_31 Start: 27423, Stop: 27626, Start Num: 12

Candidate Starts for Brujita\_31:

(Start: 12 @27423 has 6 MA's), (23, 27507), (29, 27555), (37, 27591),

Gene: Butters\_28 Start: 23934, Stop: 24137, Start Num: 12

Candidate Starts for Butters 28:

(Start: 12 @23934 has 6 MA's), (17, 23985), (26, 24042), (29, 24066), (37, 24102),

Gene: Casserole\_29 Start: 28530, Stop: 28715, Start Num: 13

Candidate Starts for Casserole\_29:

(6, 28497), (Start: 13 @28530 has 6 MA's), (25, 28629), (28, 28647),

Gene: Che9c 27 Start: 25454, Stop: 25657, Start Num: 11

Candidate Starts for Che9c 27:

(Start: 11 @25454 has 2 MA's), (15, 25499), (16, 25502), (23, 25541), (25, 25559),

Gene: FF47\_28 Start: 24010, Stop: 24228, Start Num: 9

Candidate Starts for FF47\_28:

(Start: 9 @24010 has 2 MA's), (17, 24073), (18, 24082), (21, 24094), (31, 24160), (32, 24163), (38, 24202),

Gene: GMA4\_23 Start: 21682, Stop: 21882, Start Num: 11

Candidate Starts for GMA4\_23:

(Start: 11 @21682 has 2 MA's), (14, 21697), (21, 21757), (22, 21760), (24, 21772), (27, 21799),

Gene: Gorgeous\_43 Start: 30618, Stop: 30839, Start Num: 10

Candidate Starts for Gorgeous 43:

(Start: 10 @30618 has 11 MA's), (Start: 13 @30624 has 6 MA's), (16, 30666), (21, 30693), (28, 30741), (39, 30810), (40, 30813),

Gene: GurgleFerb\_28 Start: 27241, Stop: 27426, Start Num: 13

Candidate Starts for GurgleFerb\_28:

(6, 27208), (Start: 13 @27241 has 6 MA's), (25, 27340), (28, 27358),

Gene: Heylee 42 Start: 30744, Stop: 30965, Start Num: 10

Candidate Starts for Heylee\_42:

(Start: 10 @30744 has 11 MA's), (Start: 13 @30750 has 6 MA's), (16, 30792), (21, 30819), (28, 30867), (39, 30936), (40, 30939),

Gene: Ichor\_42 Start: 30618, Stop: 30839, Start Num: 10

Candidate Starts for Ichor 42:

(Start: 10 @30618 has 11 MA's), (Start: 13 @30624 has 6 MA's), (28, 30741), (39, 30810), (40, 30813),

Gene: Island3\_31 Start: 27423, Stop: 27626, Start Num: 12

Candidate Starts for Island3\_31:

(Start: 12 @27423 has 6 MA's), (23, 27507), (29, 27555), (37, 27591),

Gene: Jaek 42 Start: 30618, Stop: 30839, Start Num: 10

Candidate Starts for Jack 42:

(Start: 10 @30618 has 11 MA's), (Start: 13 @30624 has 6 MA's), (28, 30741), (39, 30810), (40, 30813),

Gene: Jasmine\_31 Start: 29111, Stop: 29302, Start Num: 13

Candidate Starts for Jasmine\_31:

(Start: 13 @29111 has 6 MA's), (19, 29174), (28, 29228), (34, 29258), (35, 29267),

Gene: Kevin1\_28 Start: 23931, Stop: 24134, Start Num: 12

Candidate Starts for Kevin1 28:

(Start: 12 @23931 has 6 MA's), (17, 23982), (23, 24015), (26, 24039), (29, 24063), (37, 24099),

Gene: Maco6\_26 Start: 23344, Stop: 23565, Start Num: 9

Candidate Starts for Maco6\_26:

(Start: 9 @23344 has 2 MA's), (17, 23407), (18, 23416), (21, 23428), (31, 23494), (32, 23497), (38, 23536),

Gene: Molivia\_47 Start: 29639, Stop: 29860, Start Num: 10

Candidate Starts for Molivia 47:

(Start: 10 @29639 has 11 MA's), (33, 29789), (34, 29795), (39, 29834),

Gene: Muddy\_28 Start: 24291, Stop: 24509, Start Num: 9

Candidate Starts for Muddy\_28:

(Start: 9 @ 24291 has 2 MA's), (17, 24354), (18, 24363), (21, 24375), (31, 24441),

Gene: Nellie\_28 Start: 27242, Stop: 27427, Start Num: 13

Candidate Starts for Nellie\_28:

(6, 27209), (Start: 13 @27242 has 6 MA's), (25, 27341), (28, 27359),

Gene: Piku\_14 Start: 11763, Stop: 12017, Start Num: 5

Candidate Starts for Piku 14:

(Start: 5 @ 11763 has 1 MA's), (32, 11940),

Gene: Powerball\_21 Start: 19529, Stop: 19738, Start Num: 11

Candidate Starts for Powerball\_21:

(Start: 11 @19529 has 2 MA's), (18, 19592), (22, 19607), (28, 19652), (30, 19667),

Gene: Rings\_42 Start: 30740, Stop: 30961, Start Num: 10

Candidate Starts for Rings 42:

(Start: 10 @30740 has 11 MA's), (Start: 13 @30746 has 6 MA's), (16, 30788), (21, 30815), (28, 30863), (39, 30932), (40, 30935),

Gene: Rubeelu\_28 Start: 23934, Stop: 24137, Start Num: 12

Candidate Starts for Rubeelu\_28:

(Start: 12 @23934 has 6 MA's), (17, 23985), (26, 24042), (29, 24066), (37, 24102),

Gene: SorJuana\_43 Start: 30618, Stop: 30839, Start Num: 10

Candidate Starts for SorJuana 43:

(Start: 10 @30618 has 11 MA's), (Start: 13 @30624 has 6 MA's), (16, 30666), (21, 30693), (28, 30741), (39, 30810), (40, 30813),

Gene: Thunderclap\_43 Start: 30647, Stop: 30868, Start Num: 10

Candidate Starts for Thunderclap 43:

(Start: 10 @30647 has 11 MA's), (Start: 13 @30653 has 6 MA's), (28, 30770), (39, 30839), (40, 30842),

Gene: Whytu\_13 Start: 11841, Stop: 12083, Start Num: 5

Candidate Starts for Whytu\_13:

(Start: 5 @ 11841 has 1 MA's), (24, 11964), (29, 12009), (30, 12012),

Gene: Yavru\_13 Start: 11742, Stop: 11978, Start Num: 7

Candidate Starts for Yavru\_13:

(Start: 7 @11742 has 1 MA's), (24, 11859), (29, 11904), (30, 11907),

Gene: Yeezus\_42 Start: 30617, Stop: 30838, Start Num: 10

Candidate Starts for Yeezus\_42:

(Start: 10 @30617 has 11 MA's), (Start: 13 @30623 has 6 MA's), (28, 30740), (39, 30809), (40, 30812),